# CS 31: Intro to Systems Pointers and Memory

Kevin Webb Swarthmore College October 2, 2018

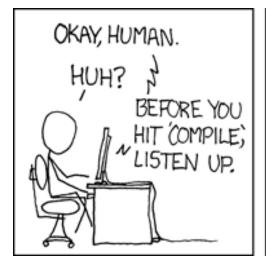

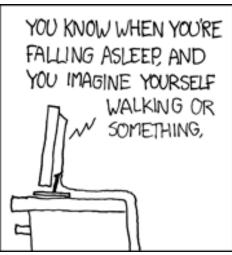

AND SUDDENLY YOU MISSTEP, STUMBLE, AND JOLT AWAKE?

YEAH!

WELL, THAT'S WHAT A
SEGFAULT FEELS LIKE.

DOUBLE-CHECK YOUR
DAMN POINTERS, OKAY?

#### Overview

How to reference the location of a variable in memory

Where variables are placed in memory

- How to make this information useful
  - Allocating memory
  - Calling functions with pointer arguments

#### The "P" Word

 Pointer: A variable that stores a reference to a memory location.

 Pointer: sequence of bits that should be interpreted as an index into memory.

Where have we seen this before?

#### The "P" Word

 Pointer: A variable that stores a reference to a memory location.

 Pointer: sequence of bits that should be interpreted as an index into memory.

We've seen this examples of this already!

#### Recall: Arrays

 Array variable name means, to the compiler, the beginning of the memory chunk. (address)

### Recall: Addressing Modes

- movl (%ecx), %eax
  - Use the address in register ecx to access memory, store result in register eax

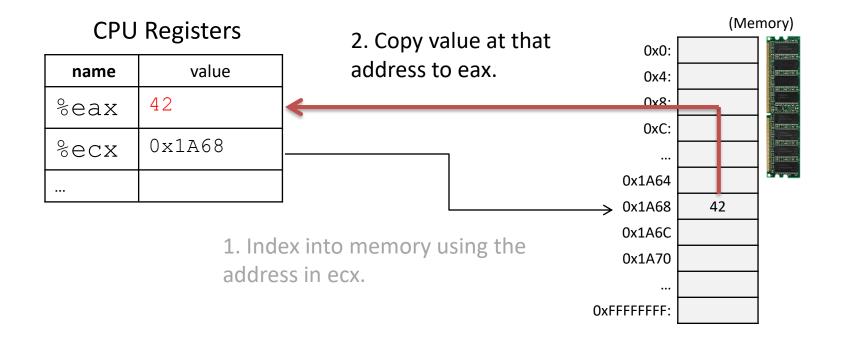

### Recall: Program Counter

the PC as %eip. Memory address of next instr **Program Counter (PC):** Instruction **Instruction Register (IR): Instruction contents (bits) P**ointer Data in 32-bit Register #0 WF | MUX Data in 32-bit Register #1 Α WE • Data in 32-bit Register #2 WE • MUX Data in 32-bit Register #3 WE 4

Register File

IA32 refers to

(Memory) 0: 1: 3: 4: N-1:

#### Pointers in C

- Like any other variable, must be declared:
  - Using the format: type \*name;
- Example:
  - int \*myptr;
  - This is a promise to the compiler:
    - This variable holds a memory address. If you follow what it points to in memory (dereference it), you'll find an integer.
- A note on syntax:
  - int\* myptr; int \* myptr; int \*myptr;
  - These all do the same thing. (note the \* position)

## Dereferencing a Pointer

To follow the pointer, we dereference it.

Dereferencing re-uses the \* symbol.

If iptr is declared as an integer pointer,
 \*iptr will follow the address it stores to find an integer in memory.

#### Putting a \* in front of a variable...

- When you declare the variable:
  - Declares the variable to be a pointer
  - It stores a memory address

- When you use the variable (dereference):
  - Like putting () around a register name
  - Follows the pointer out to memory
  - Acts like the specified type (e.g., int, float, etc.)

Suppose we set up a pointer like the one below. Which expression gives us 5, and which gives us a memory address?

B. Memory address: iptr, Value 5: \*iptr

#### So we declared a pointer...

- How do we make it point to something?
  - 1. Assign it the address of an existing variable
  - 2. Copy some other pointer
  - 3. Allocate some memory and point to it

- First, let's look at how memory is organized.
  - From the perspective of one executing program.

#### Memory

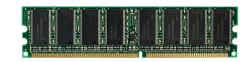

- Behaves like a big array of bytes, each with an address (bucket #).
- By convention, we divide it into regions.
- The region at the lowest addresses is usually reserved for the OS.

Operating system

OxFFFFFFF

0x0

#### Memory - Text

• After the OS, we store the program's code.

 Instructions generated by the compiler. Ox0
Operating system

Code (aka. Text)

#### Memory – (Static) Data

 Next, there's a fixed-size region for static data.

- This stores static variables that are known at compile time.
  - Global variables

0x0

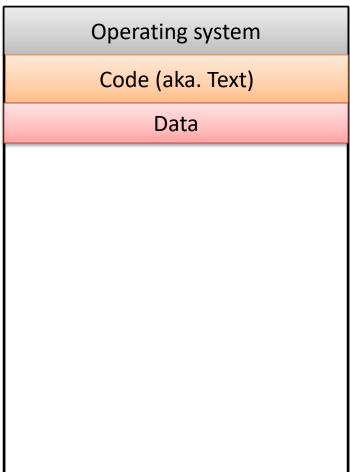

#### Memory - Stack

At high addresses, we keep the stack.

- This stores local (automatic) variables.
  - The kind we've been using in C so far.
  - e.g., int x;

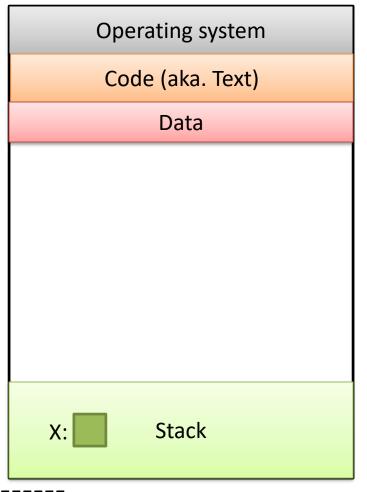

**OxFFFFFFF** 

0x0

#### Memory - Stack

0x0

 The stack grows upwards towards lower addresses (negative direction).

- Example: Allocating array
  - int array[4];
- (Note: this differs from Python.)

Operating system Code (aka. Text) Data array Stack **X**:

#### Memory - Heap

0x0

 The heap stores dynamically allocated variables.

- When programs
   explicitly ask the OS for
   memory, it comes from
   the heap.
  - malloc() function

Operating system Code (aka. Text) Data Heap Stack X:

# If we can declare variables on the stack, why do we need to dynamically allocate things on the heap?

- A. There is more space available on the heap.
- B. Heap memory is better. (Why?)
- C. We may not know a variable's size in advance.
- D. The stack grows and shrinks automatically.
- E. Some other reason.

#### Memory - Heap

 The heap grows downwards, towards higher addresses.

• I know you want to ask a question...

Operating system Code (aka. Text) Data Heap Stack X:

**OxFFFFFFF** 

0x0

#### Memory - Heap

- "What happens if the heap and stack collide?"
- This picture is not to scale
  the gap is huge.
- The OS works really hard to prevent this.
  - Would likely kill your program before it could happen.

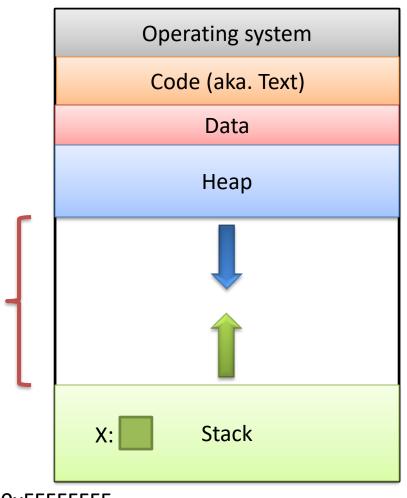

**OxFFFFFFF** 

0x0

# Which region would we expect the PC register (program counter) to point to?

A. OS

B. Text

C. Data

D. Heap

E. Stack

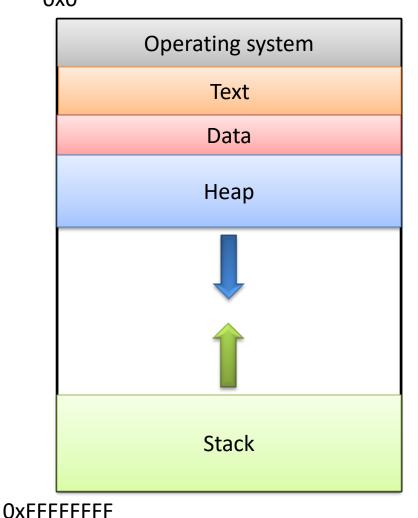

# What should happen if we try to access an address that's NOT in one of these regions?

- A. The address is allocated to your program.
- B. The OS warns your program.
- C. The OS kills your program.
- D. The access fails, try the next instruction.
- E. Something else

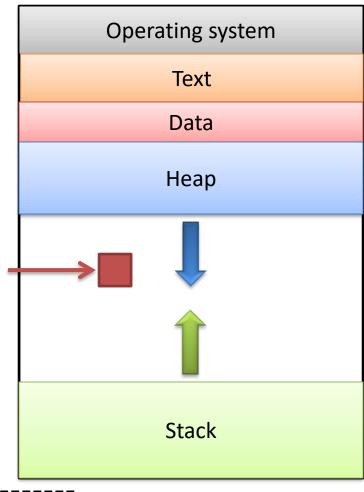

#### Segmentation Violation

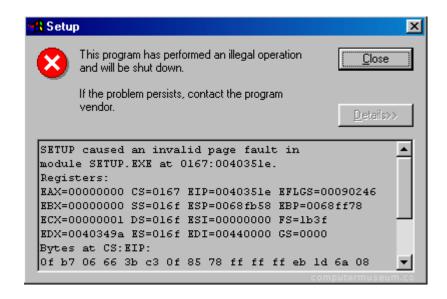

```
File Edit View Search Terminal Help

kwebb@sesame ~ $ ./my_program

Segmentation fault

kwebb@sesame ~ $
```

#### Segmentation Violation

- Each region also known as a memory segment.
- Accessing memory outside a segment is not allowed.
- Can also happen if you try to access a segment in an invalid way.
  - OS not accessible to users
  - Text is usually read-only

0x0

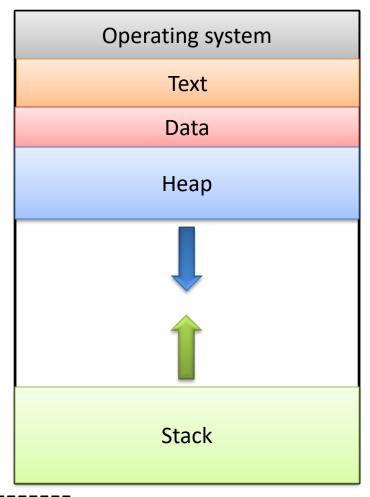

#### Recap

- & gives us the address of a variable (a pointer)
- \* allows us to follow the address to memory, accessing the item (dereference the pointer)
- Memory model:
- So far, all variables on stack.
- Up next: using the heap.
  - We may not know the size of a variable in advance. (dynamic)

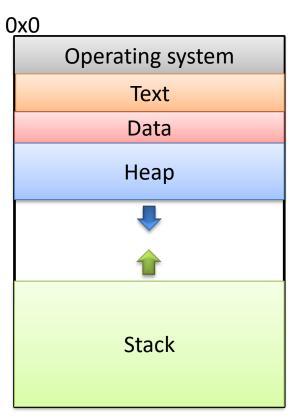

#### So we declared a pointer...

- How do we make it point to something?
  - 1. Assign it the address of an existing variable
  - 2. Copy some other pointer
  - 3. Allocate some memory and point to it

### The Address Of (&)

 You can create a pointer to anything by taking its address with the address of operator (&).

## The Address Of (&)

```
int main() {
  int x = 7;
  int *iptr = &x;
  return 0;
```

0x0

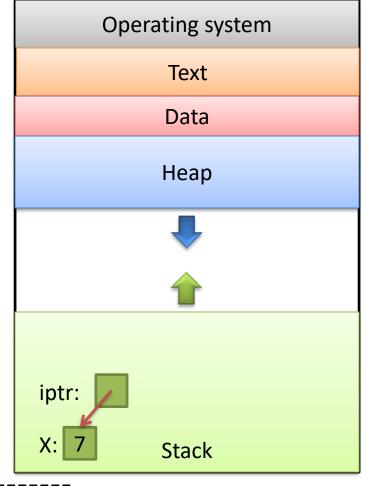

# What would this print?

```
0x0
int main() {
                                        Operating system
  int x = 7;
                                            Text
                                            Data
  int *iptr = &x;
                                            Heap
  int *iptr2 = &x;
  printf("%d %d", x, *iptr);
  *iptr2 = 5;
                                      iptr:
  printf("%d %d ", x, *iptr);
                                            Stack
                                   OxFFFFFFF
  return 0;
```

A. 7777 B. 7775 C. 7755

D. Something else

#### So we declared a pointer...

- How do we make it point to something?
  - 1. Assign it the address of an existing variable
  - 2. Copy some other pointer
  - 3. Allocate some memory and point to it

### Copying a Pointer

 We can perform assignment on pointers to copy the stored address.

```
int x = 7;
int *iptr, *iptr2;
iptr = &x;
iptr2 = iptr;
```

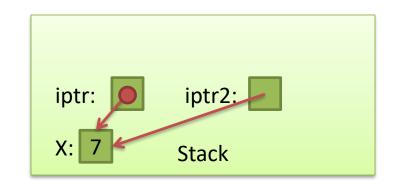

#### **Pointer Types**

 By default, we can only assign a pointer if the type matches what C expects.

```
int x = 7;
int *iptr = &x;
float *fptr = &x;
```

 "Warning: initialization from incompatible pointer type" (<u>Don't ignore this!</u>)

#### void \*

- There exists a special type, void \*, which represents "generic pointer" type.
  - Can be assigned to any pointer variable
  - int \*iptr = (void \*) &x; // Doesn't matter what x is
- This is useful for cases when:
  - 1. You want to create a generic "safe value" that you can assign to any pointer variable.
  - 2. You want to pass a pointer to / return a pointer from a function, but you don't know its type.
  - 3. You know better than the compiler that what you're doing is safe, and you want to eliminate the warning.

#### NULL: A special pointer value.

- You can assign NULL to any pointer, regardless of what type it points to (it's a void \*).
  - int \*iptr = NULL;
  - float \*fptr = NULL;
- NULL is equivalent to pointing at memory address 0x0. This address is NEVER in a valid segment of your program's memory.
  - This guarantees a segfault if you try to deref it.
  - Generally a good ideal to initialize pointers to NULL.

#### What will this do?

```
int main() {
  int *ptr;
  printf("%d", *ptr);
}
```

- A. Print 0
- B. Print a garbage value
- C. Segmentation fault
- D. Something else

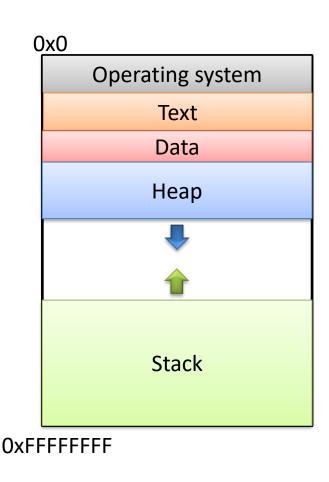

Takeaway: If you're not immediately assigning it something when you declare it, initialize your pointers to NULL.

## So we declared a pointer...

- How do we make it point to something?
  - 1. Assign it the address of an existing variable
  - 2. Copy some other pointer
  - 3. Allocate some memory and point to it

## Allocating (Heap) Memory

The standard C library (#include <stdlib.h>)
includes functions for allocating memory

```
void *malloc(size_t size)
```

 Allocate size bytes on the heap and return a pointer to the beginning of the memory block

```
void free(void *ptr)
```

- Release the malloc()ed block of memory starting
at ptr back to the system

#### Recall: void \*

- void \* is a special type that represents "generic pointer".
  - Can be assigned to any pointer variable
- This is useful for cases when:
  - 1. You want to create a generic "safe value" that you can assign to any pointer variable.
  - You want to pass a pointer to / return a pointer from a function, but you don't know its type.
  - 3. You know better than the compiler that what you're doing is safe, and you want to eliminate the warning.
- When malloc() gives you bytes, it doesn't know or care what you use them for...

#### Size Matters

```
void *malloc(size_t size)
```

 Allocate size bytes on the heap and return a pointer to the beginning of the memory block

How much memory should we ask for?

Use C's sizeof() operator:

```
int *iptr = NULL;
iptr = malloc(sizeof(int));
```

```
int *iptr = NULL;
iptr = malloc(sizeof(int));
*iptr = 5;
```

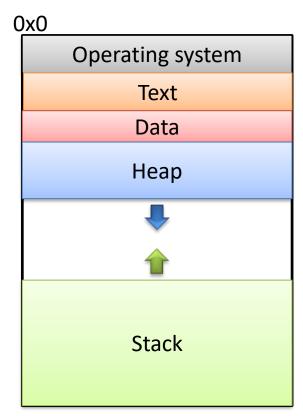

**OxFFFFFFF** 

```
int *iptr = NULL;

iptr = malloc(sizeof(int));

*iptr = 5;
```

Create an integer pointer, named iptr, on the stack.

Assign it NULL.

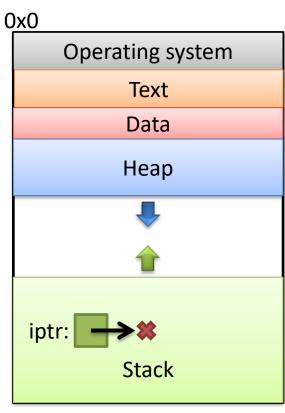

**OxFFFFFFF** 

```
int *iptr = NULL;

int *iptr = NULL;

iptr = malloc(sizeof(int));

*iptr = 5;
```

Allocate space for an integer on the heap (4 bytes), and return a pointer to that space.

Assign that pointer to iptr.

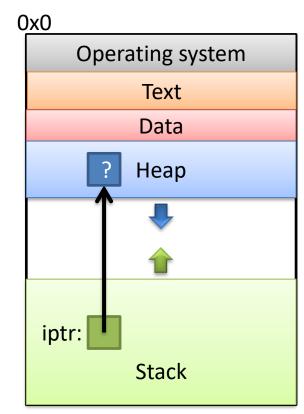

**OxFFFFFFF** 

What value is stored in that area right now?

Who knows... Garbage.

Use the allocated heap space by dereferencing the pointer.

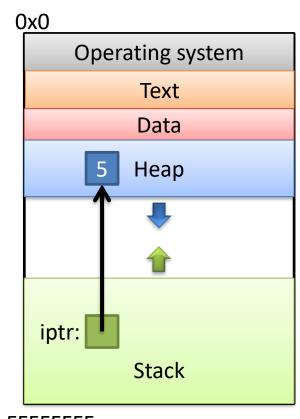

**OxFFFFFFF** 

```
int *iptr = NULL;
iptr = malloc(sizeof(int));

*iptr = 5;

pree(iptr);
```

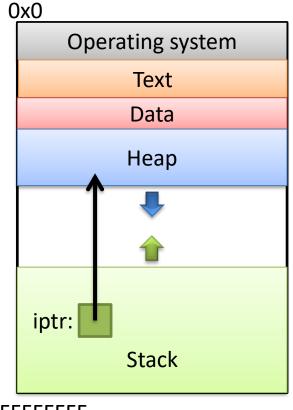

**OxFFFFFFF** 

Free up the heap memory we used.

```
int *iptr = NULL;
  iptr = malloc(sizeof(int));
  *iptr = 5;
  free(iptr);
\Rightarrow iptr = NULL;
```

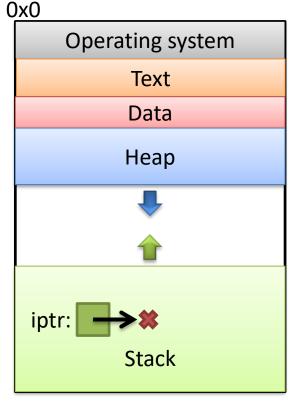

**OxFFFFFFF** 

Clean up this pointer, since it's no longer valid.

- Despite the ()'s, it's an operator, not a function
  - Other operators:
    - addition / subtraction (+ / -)
    - address of (&)
    - indirection (\*) (dereference a pointer)
- Works on any type to tell you how much memory it needs.

## sizeof()example

```
struct student
  char name [40];
                          How many bytes is this?
                          Who cares...
  int age;
                          Let the compiler figure that out.
  double gpa;
struct student *bob = NULL;
bob = malloc(sizeof(struct student));
     I don't ever want to see a number hard-coded in here!
```

You're designing a system. What should happen if a program requests memory and the system doesn't have enough available?

- A. The OS kills the requesting program.
- B. The OS kills another program to make room.
- C. malloc gives it as much memory as is available.
- D. malloc returns NULL.
- E. Something else.

## Running out of Memory

If you're ever unsure of malloc / free's behavior:

```
$ man malloc
```

According to the C standard:

"The malloc() function returns a pointer to the allocated memory that is suitably aligned for any kind of variable. On error, this function returns NULL."

Further down in the "Notes" section of the manual:

"[On Linux], when malloc returns non-NULL there is no guarantee that memory is really available. If the system is out of memory, one or more processes will be killed by the OOM killer."

## Running out of Memory

If you're ever unsure of malloc / free's behavior:

```
$ man malloc
```

According to the C standard:

"The malloc() function returns a pointer to the allocated memory that is suitably aligned for any kind of variable. On error, this function returns NULL."

```
You should check for NULL after every malloc():
```

```
struct student *bob = NULL;
bob = malloc(sizeof(struct student));

if (bob == NULL) {
    /* Handle this. Often, print and exit. */
}
```

# What do you expect to happen to the 100-byte chunk if we do this?

```
// What happens to these 100 bytes?
int *ptr = malloc(100);

ptr = malloc(2000);
```

- A. The 100-byte chunk will be lost.
- B. The 100-byte chunk will be automatically freed (garbage collected) by the OS.
- C. The 100-byte chunk will be automatically freed (garbage collected) by C.
- D. The 100-byte chunk will be the first 100 bytes of the 2000-byte chunk.
- E. The 100-byte chunk will be added to the 2000-byte chunk (2100 bytes total).

## "Memory Leak"

 Memory that is allocated, and not freed, for which there is no longer a pointer.

- In many languages (Java, Python, ...), this memory will be cleaned up for you.
  - "Garbage collector" finds unreachable memory blocks, frees them.
  - C doesn't does NOT do this for you!

## Why doesn't C do garbage collection?

- A. It's impossible in C.
- B. It requires a lot of resources.
- C. It might not be safe to do so. (break programs)
- D. It hadn't been invented at the time C was developed.
- E. Some other reason.

## Memory Bookkeeping

 To free a chunk, you MUST call free with the same pointer that malloc gave you. (or a copy)

- The standard C library keeps track of the chunks that have been allocated to your program.
  - This is called "metadata" data about your data.
- Wait, where does it store that information?
  - It's not like it can use malloc() to get memory...

## Where should we store this metadata?

A. In the CPU (where?)

B. In main memory (how?)

C. On the disk

D. Somewhere else

```
int *iptr = malloc(8);
```

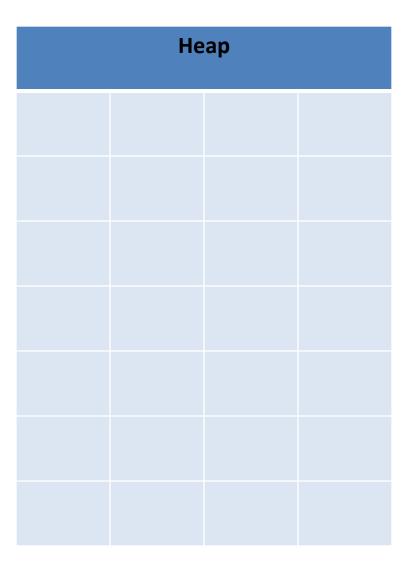

```
Heap
int *iptr = malloc(8);
                                    First
                                    Byte
                                                       Last
                                                       Byte
```

```
int *iptr = malloc(8);
```

- C Library: "Let me record this allocation's info here."
  - Size of allocation
  - Maybe other info

|   | Неар          |      |      |              |
|---|---------------|------|------|--------------|
|   |               |      |      |              |
|   | Meta          | Data | Meta | Data         |
| > | First<br>Byte |      |      |              |
|   |               |      |      | Last<br>Byte |
|   |               |      |      |              |
|   |               |      |      |              |
|   |               |      |      |              |

```
int *iptr = malloc(8);
```

 For all you know, there could be another chunk after yours.

| Heap          |      |      |              |
|---------------|------|------|--------------|
|               |      |      |              |
| Meta          | Data | Meta | Data         |
| First<br>Byte |      |      |              |
|               |      |      | Last<br>Byte |
| Meta          | Data | Meta | Data         |
| Other         |      |      |              |
| Data          |      |      |              |

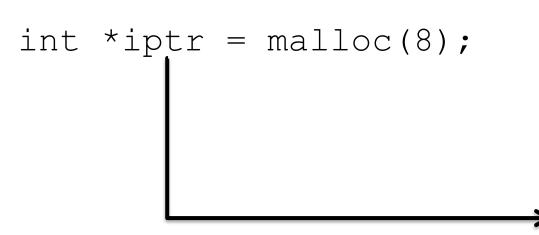

- Takeaway: very important that you stay within the memory chunks you allocate.
- If you corrupt the metadata, you will get weird behavior.

Heap Meta Meta Data Data **First** Byte Last Byte Meta Meta Data Data Other Data

Valgrind is your new best friend.

 "Why did you allocate 8 bytes for an int pointer? Isn't an int only 4 bytes?"

```
-int *iptr = malloc(8);
```

 Recall: an array variable acts like a pointer to a block of memory. The number in [] is an offset from bucket 0, the first bucket.

We can treat pointers in the same way!

```
int *iptr = NULL;
iptr = malloc(4 * sizeof(int));
```

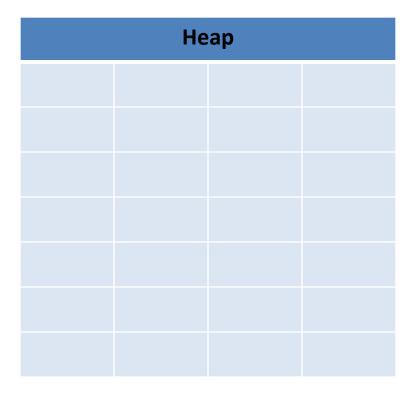

```
int *iptr = NULL;
iptr = malloc(4 * sizeof(int));
                                                                 Heap
                                                               1<sup>st</sup> integer
                                                               2<sup>nd</sup> integer
                                                               3<sup>rd</sup> integer
                                                               4<sup>th</sup> integer
```

```
int *iptr = NULL;
iptr = malloc(4 * sizeof(int));
```

The C compiler knows how big an integer is.

As an alternative way of dereferencing, you can use []'s like an array.

The C compiler will jump ahead the right number of bytes, based on the type.

| Неар                    |  |  |  |  |
|-------------------------|--|--|--|--|
|                         |  |  |  |  |
|                         |  |  |  |  |
| 1 <sup>st</sup> integer |  |  |  |  |
| 2 <sup>nd</sup> integer |  |  |  |  |
| 3 <sup>rd</sup> integer |  |  |  |  |
| 4 <sup>th</sup> integer |  |  |  |  |
|                         |  |  |  |  |

```
int *iptr = NULL;
iptr = malloc(4 * sizeof(int));
```

| Heap    |  |  |  |  |
|---------|--|--|--|--|
|         |  |  |  |  |
|         |  |  |  |  |
| iptr[0] |  |  |  |  |
| iptr[1] |  |  |  |  |
| iptr[2] |  |  |  |  |
| iptr[3] |  |  |  |  |
|         |  |  |  |  |

```
int *iptr = NULL;
iptr = malloc(4 * sizeof(int));
```

#### 1. Start from the base of iptr.

$$iptr[2] = 7;$$

| Неар    |  |  |  |  |
|---------|--|--|--|--|
|         |  |  |  |  |
|         |  |  |  |  |
| iptr[0] |  |  |  |  |
| iptr[1] |  |  |  |  |
| iptr[2] |  |  |  |  |
| iptr[3] |  |  |  |  |
|         |  |  |  |  |

```
int *iptr = NULL;
iptr = malloc(4 * sizeof(int));
```

1. Start from the base of iptr.

| Heap    |  |  |  |  |
|---------|--|--|--|--|
|         |  |  |  |  |
|         |  |  |  |  |
| iptr[0] |  |  |  |  |
| iptr[1] |  |  |  |  |
| iptr[2] |  |  |  |  |
| iptr[3] |  |  |  |  |
|         |  |  |  |  |

```
int *iptr = NULL;
iptr = malloc(4 * sizeof(int));
```

1. Start from the base of iptr.

iptr[2] = 7; 2. Skip forward by
the size of two ints.

3. Treat the result as an int. (Access the memory location like a typical dereference.)

| Heap    |         |  |  |  |  |
|---------|---------|--|--|--|--|
|         |         |  |  |  |  |
|         |         |  |  |  |  |
| iptr[0] |         |  |  |  |  |
|         | iptr[1] |  |  |  |  |
| 7       |         |  |  |  |  |
| iptr[3] |         |  |  |  |  |
|         |         |  |  |  |  |

- This is one of the most common ways you'll use pointers:
  - You need to dynamically allocate space for a collection of things (ints, structs, whatever).
  - You don't know how many at compile time.

```
float *student_gpas = NULL;
student_gpas = malloc(n_students * sizeof(int));
...
student_gpas[0] = ...;
student_gpas[1] = ...;
```

#### Pointer Arithmetic

Addition and subtraction work on pointers.

 C automatically increments by the size of the type that's pointed to.

#### Pointer Arithmetic

```
int *iptr = NULL;
iptr = malloc(4 * sizeof(int));
                                                                 Heap
                                                               1<sup>st</sup> integer
                                                               2<sup>nd</sup> integer
                                                               3<sup>rd</sup> integer
                                                               4<sup>th</sup> integer
```

#### Pointer Arithmetic

```
int *iptr = NULL;
iptr = malloc(4 * sizeof(int));
                                                            Heap
                                                          1<sup>st</sup> integer
                                                          2<sup>nd</sup> integer
int *iptr2 = iptr + 3;
                                                          3<sup>rd</sup> integer
                                                          4<sup>th</sup> integer
 Skip ahead by 3 times the size of iptr's
 type (integer, size: 4 bytes).
```

## Other uses for pointers...

1. Allowing a function to modify a variable.

2. Allowing a function to return memory.

3. Many more...

## **Function Arguments**

- Arguments are passed by value
  - The function gets a separate <u>copy</u> of the passed variable

```
int func(int a, int b) {
       a = a + 5;
                                     func:
       return a - b;
int main() {
       int x, y; // declare two integers
       x = 4;
                                     main:
       y = 7;
                                                    X:
       y = func(x, y);
       printf("%d, %d", x, y);
```

Stack

## **Function Arguments**

- Arguments are passed by value
  - The function gets a separate <u>copy</u> of the passed variable

```
int func(int a, int b) {
       a = a + 5;
                                          It doesn't matter what func
       return a - b;
                                          does with a and b. The value
                                          of x in main doesn't change.
int main() {
       int x, y; // declare two integers
       x = 4;
                                       main:
       y = 7;
                                                      X:
       y = func(x, y);
       printf("%d, %d", x, y);
                                                      Stack
```

### **Function Arguments**

- Arguments can be pointers!
  - The function gets the address of the passed variable!

```
void func(int *a) {
       *a = *a + 5;
int main() {
       int x = 4;
                                   main:
       func(&x);
       printf("%d", x);
                                                 Stack
```

- Arguments can be pointers!
  - The function gets the address of the passed variable!

```
void func(int *a) {
       *a = *a + 5;
int main() {
       int x = 4;
                                   main:
       func(&x);
       printf("%d", x);
                                                 Stack
```

- Arguments can be pointers!
  - The function gets the address of the passed variable!

```
void func(int *a) {
         *a = *a + 5;
}
int main() {
        int x = 4;

        func(&x);
        printf("%d", x);
}
```

func:

main:

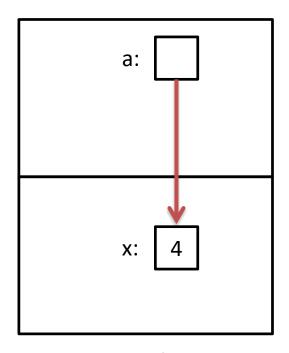

Stack

- Arguments can be pointers!
  - The function gets the address of the passed variable!

```
void func(int *a) {

    *a = *a + 5; func:

}

Dereference
int main() {
    int x = 4;

    int x = 4;

    main:
    func(&x);
    printf("%d", x);
}
```

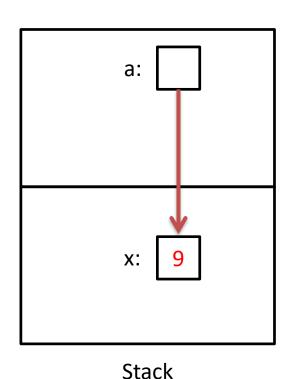

Arguments can be pointers!

somewhere before?

— The function gets the address of the passed variable!

```
void func(int *a) {
         *a = *a + 5;
}
int main() {
    int x = 4;

    func(&x);
    printf("%d", x);
}
Prints: 9
```

main:

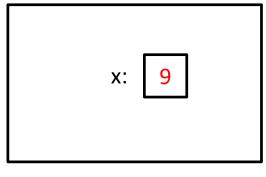

Haven't we seen this Stack

# Readfile Library

- We saw this in lab 2 with read\_int, read\_float.
  - This is why you needed an &.

```
- e.g.,
  int value;
  status_code = read_int(&value);
```

- You're asking read\_int to modify a parameter, so you give it a pointer to that parameter.
  - read\_int will dereference it and set it.

## Other uses for pointers...

1. Allowing a function to modify a variable.

2. Allowing a function to return memory.

3. Many more...

# Can you return an array?

- Suppose you wanted to write a function that copies an array (of 5 integers).
  - Given: array to copy

```
copy_array(int array[]) {
  int result[5];
  result[0] = array[0];
  ...
  result[4] = array[4];
  return result;
}
```

As written above, this would be a terrible way of implementing this. (Don't worry, compiler wont let you do this anyway.)

## Consider the memory...

```
copy array(int array[]) {
  int result[5];
  result[0] = array[0];
                             copy array:
                                       result —
  result[4] = array[4];
  return result;
                                main:
(In main):
copy = copy array(...)
```

# Consider the memory...

```
copy array(int array[]) {
  int result[5];
  result[0] = array[0];
                             copy array:
                                        result •
  result[4] = array[4];
 return result;
                                main:
(In main):
                                       copy:
copy = copy array(...)
```

# Consider the memory...

When we return from copy\_array, its stack frame is gone!

Left with a pointer to nowhere.

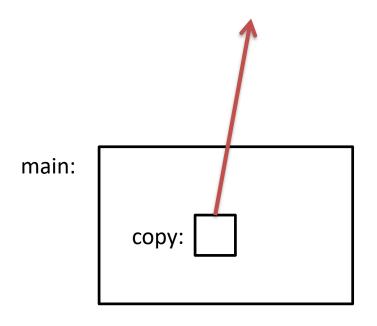

#### Using the Heap

```
int *copy array(int num, int array[]) {
  int *result = malloc(num * sizeof(int));
  result[0] = array[0];
  return result;
    malloc memory is on the heap.
```

Doesn't matter what happens on the stack (function calls, returns, etc.)

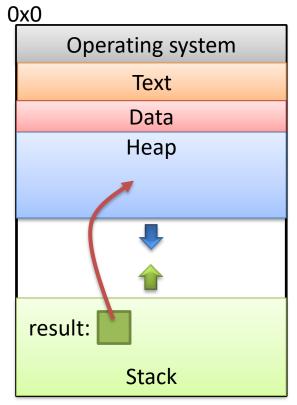

OxFFFFFFF

## Other uses for pointers...

1. Allowing a function to modify a variable.

2. Allowing a function to return memory.

These are both very common.
 You'll use them in lab 4.

#### Pointers to Pointers

Why stop at just one pointer?

```
int **double iptr;
```

- "A pointer to a pointer to an int."
  - Dereference once: pointer to an int
  - Dereference twice: int
- Commonly used to:
  - Allow a function to modify a pointer (data structures)
  - Dynamically create an array of pointers.
  - (Program command line arguments use this.)

### Up Next:

Function calls and stack management